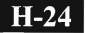

## D/SC-2012121

### M.Sc. (IT & CA) (Sem. III) Examination November-2012 EMY – 3023 Adv. Java Programming in J2EE

### Faculty Code : D/SC Subject Code : 2012121

### Time : 3 Hours]

### [Total Marks : 70

(30)

- 1. Attempt any six of the following :
  - (1) Briefly explain entity beans.
  - (2) What is JDBC ? List the type of JDBC drivers, and explain any of them in detail.
  - (3) What is bean ? Explain in brief.
  - (4) Explain : Prepared Statement
  - (5) What is session ? Briefly explain Http Session.
  - (6) Explain the architecture of web application ? justify your answer with suitable example.
  - (7) Explain the deploying and undeploying steps of any web application in Java.
- 2. Attempt any **five** of the following :
  - (1) Explain JSP life cycle in detail.
  - (2) List the different JSP elements and explain any one of them with suitable example.
  - (3) What is JSP scope ? List the different JSP scope and explain any one of them with suitable example.
  - (4) Explain message driven beans in brief.
  - (5) Explain the life cycle of servlet in detail.
    - (6) What is cookies? Discuss the advantage of cookies.

D/SC-2012121

(30)

- 3. Attempt any **one** of the following :
  - (1) Write a Java program that will read an access database table name "emp" (eno, enm, sex, cat(ge,se,sc,st)) and prepare and print the following table (your have to count the number of records for each column and put under the appropriate column, row)

GE SE SC ST Total

Male

Female

Total

(2) What is JSP ? Explain in detail the architecture of JSP. Also compare servlet with JSP.

# 

MQ-2011222 Seat No.\_\_\_\_ M. Sc. (IT & CA) (Sem. III) Examination April/May – 2012 Paper - EMY3023 : Advanced Java Programming in J2EE

Time : 3 Hours]

[Total Marks : 70

1 Attempt any three of the following :

30

30

SP 2112 3 JSP

- (1) Explain the web application architecture in detail.
- (2) What is servlet ? Explain its architecture in detail.
- (3) What is cookies in servlet ? List the different types of cookies. Also explain how the cookies can be created using Java servlet.
- (4) What is JSP scope ? List and explain the different JSP scope with suitable example.

2 Attempt any six of the following :

- (1) Write short note on message driven beans.
- (2) Briefly explain SP life cycle.
- (3) Write steps to deploying the web application.
- (4) Write short note on life cycle of httpsession.
- (5) What is Java persistence ? Explain in brief.
- (6) Explain the method of session tracking.
- (7) List the different JSP Implicit Objects. Explain any one of them with suitable example.
- (8)

**3** Attempt any one of the following :

- (1) What is JDBC ? Explain the architecture of JDBC. List the different types of JDBC drivers and explain any one of them with suitable example.
- (2) What is enterprise Java Beans ? Explain session beans with suitable example.

[100]

10

# 

UL-02011222 Seat No.

M. Sc. (IT & CA) (Sem. - II) Examination November - 2011 EMY3023 : Advanced Java Programming in J2EE (New Course)

Time : 3 Hours]

[Total Marks : 70

 $\mathbf{20}$ 

15

20

- 1 Answer the following questions : (any three) 15
  - (a) Write a note on J2EE with its application development support.
  - (b) Explain Web application architecture.
  - (c) What is Servlet ? Explain its Life Cycle.
  - (d) What is Cookies? List and explain Types of Cookies.

### 2 Answer any two :

- (a) Write JSP based web page which will display input data on next page.
- (b) Explain request and response with suitable example.
- (c) Write an application to demonstrate Stateful session Beans.
- 3 Answer the following questions : (any three)
  - (a) List and explain Benefits of Enterprise Bean.
  - (b) Differentiate session scope with page scope.
  - (c) Write a note on JDBC Architecture.
  - (d) List and explain Methods of Session Tracking.

#### 4 Answer any two :

- (a) How to Deploy Web Application ? Explain its procedure.
- (b) Explain various types of available of JDBC Drivers.
- (c) Write an application which will demonstrate Servlet in Web Application.

UL-02011222]

#### [400/11-7]